# **MATEMATIK B-NIVEAU Vejledende eksempler på eksamensopgaver og eksamensopgaver i matematik 29. maj 2013 & 29. maj2013 GL.**

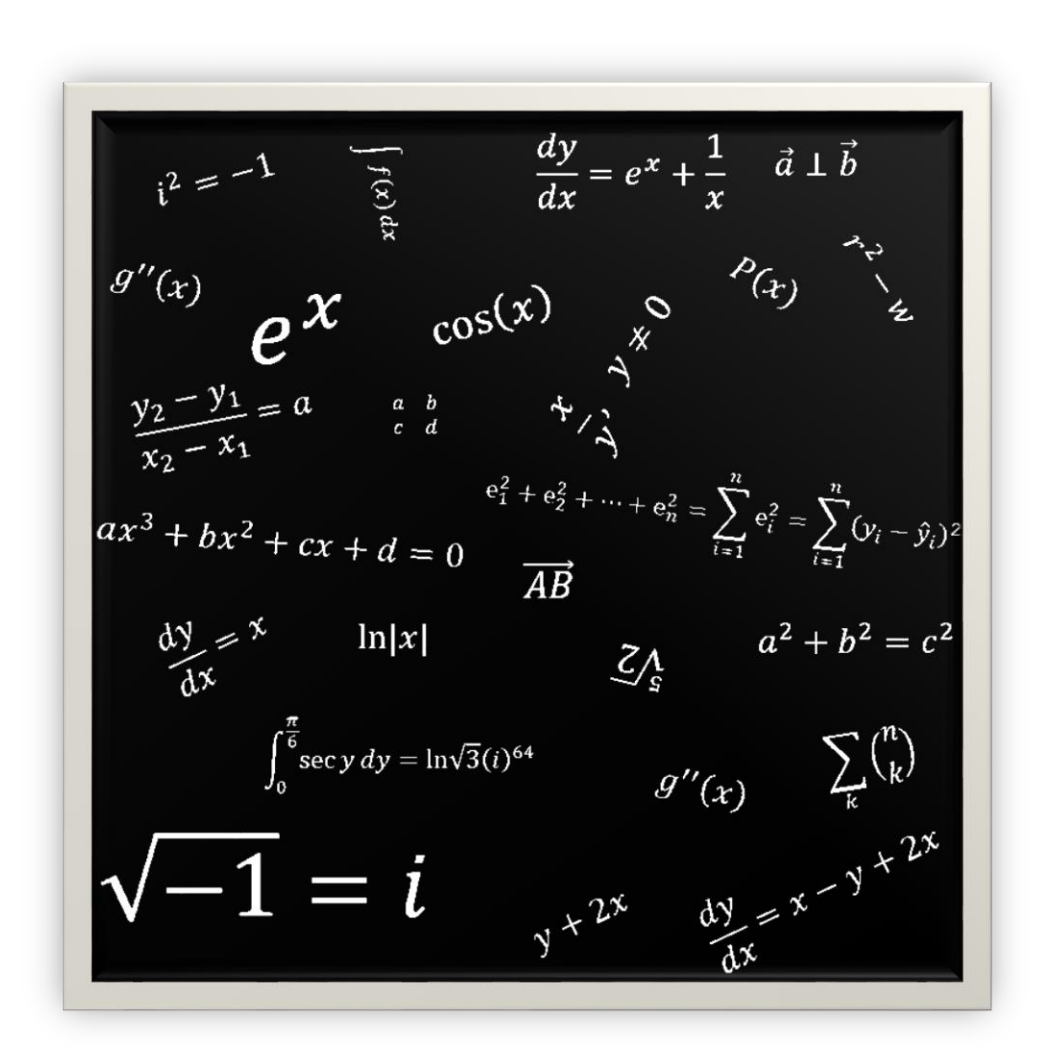

**Info: Hvis man har GL versionen, så er opgave 11 anderledes.** Anders Jørgensen & Mark Kddafi

2016

## **Vejledende eksempler på eksamensopgaver og eksamensopgaver i matematik**  $STX$  matematik B maj 2013 – niveau, delprøve 1 *Opgave 1* a) Man får opgivet en tabel med støttepunkter. De skrives ikke ind her. Man skal blot finde  $f(x)$ , hvilket i sig selv er enkelt, da man har funktionsforskriften.  $f(2) = 4 \cdot 5^2 = 4 \cdot 25 = 100$ Så det må være den tilhørende v værdi. *Opgave 2* a) Man kan se, det er ligningen af typen:  $ax + by + c = 0$ Man isolerer  $y$  i følgende ligning.  $-15x + 5y - 45 = 0 \Leftrightarrow -5y = -15x - 45 \Leftrightarrow 5y = 15x + 45 \Leftrightarrow$  $5y$  $\frac{5}{5}$  =  $15x$  $\frac{1}{5}$  + 45 5 Så hvis man forkorter ud, har man ligningen  $y = 3x + 9$ *Opgave 3* a) Ved anvendelse af Pythagoras sætning har man denne ligebenet trekant, der er ens på begge sider. Altså må  $b$  være 6, fordi $\frac{AC}{2} = \frac{12}{2}$  $\frac{12}{2} = 6.$ Man har så  $a^2 + b^2 = c^2$

Her er medianen, ortogonal fra  $AC$  betegnet med  $H$ , så man har  $a^2 + 6^2 = 10^2 \Leftrightarrow a = \sqrt{100 - 36} = \sqrt{64} = 8$ 

 $'\chi$  lim  $(1+\frac{\pi}{\pi})$ 

Altså er  $a = h_b = 8$ 

*Opgave 4*

a) Metode 1)

 $2x^2 - 8 = 0 \Leftrightarrow 2x^2 = 8 \Leftrightarrow x^2 = 4 \Leftrightarrow x = \pm \sqrt{4} = \pm 2$ 

b) Metode 2)

$$
d = 0^2 - 4 \cdot 2 \cdot (-8) = 64, \qquad d > 0
$$

Så bestemmes rødderne.

$$
x = \frac{0 \pm \sqrt{64}}{4} = \begin{cases} 2 \\ -2 \end{cases}
$$

### *Opgave 5*

a) Graferne tegnes ikke ind. Men man har funktionen

$$
f(x) = 3x + 2
$$

Hvis man tager stamfunktionen af dette, anvendes integralet. Man har

$$
F(x) = \int 3x + 2 dx = \frac{3}{2}x^2 + 2x + k
$$

Her argumenteres der så for, at det er  $p(x)$  der er stamfunktionen til  $f(x)$ , idet forskellen blot er den tilhørende konstant. Differentieres  $p(x)$  fås

$$
p'(x)=3x+2
$$

## Side **1** ud af **10**

Anders Jørgensen & Mark Kddafi

#### *Opgave 6*

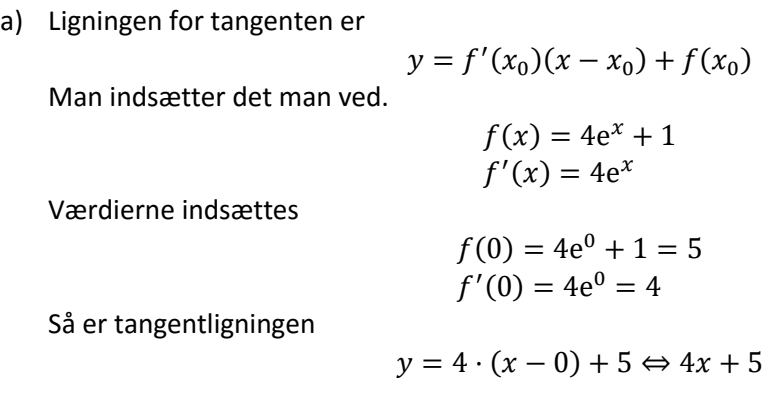

**Vejledende eksempler på eksamensopgaver og eksamensopgaver i matematik**

STX matematik B maj 2013 − niveau, delprøve 2

#### *Opgave 7*

a) Tallene  $a$  og  $b$  bestemmes vha. Maple 2016.  $with(Gym):$  $LI := [5, 18, 29, 46, 55, 57, 66, 72]$ ;  $L2 := [3.8, 3.6, 3.5,$ 3.4, 3.2, 3.3, 3.2, 3.1]: Så anvendes der lineære regression.  $f(x) := LinReg(L1, L2, x)$ :  $f(x)$  $-0.00970617780010041 x + 3.80971873430437$ Hermed er tallene  $a$  og  $b$  hhv.  $a = -0.00970617780010041$  $b = 3.80971873430437$ b) Der skal så løses en ligning.  $3 = -0.00970617780010041x + 3.80971873430437 \Leftrightarrow$  $-0.80971873430437 = -0.00970617780010041x \Leftrightarrow$  $0.80971873430437 = 0.00970617780010041x \Leftrightarrow$ 0.80971873430437  $x =$ 0.00970617780010041 <sup>=</sup> 83.42302716688267279033 Dvs. at der er 83 ynglepar når der er gennemsnitligt 3 kuld.

Man behøves ikke alle de decimaler, men personen bag løsningen har lidt OCD…

#### *Opgave 8*

a) Argumentet er, at vinkel  $B$  er  $43^o$ , denne vinkel og læner sig op af den linje, som  $B$  er ved. Denne skrålinje rammer den parallelle linje, så må den tilhørende  $C$  værdi også være 43 grader, idet linjerne er parallelle og den skrålinje går fra  $B$  til  $C$ .

Da man kender vinkel A og C samt længden  $|AC| = 9.8$ . Hvis man bestemmer B af den indre trekant har man

 $\angle B_{indre} = 180 - \angle A - \angle C = 180 - 58 - 43 = 79$ Så den indre vinkel må være 79<sup>o</sup>. Derved kan man anvende sinusrelationerne til bestemmelse af  $|BC|$ , så man har

$$
\frac{\sin(A)}{|BC|} = \frac{\sin(B)}{|AC|}
$$

Værdierne indsættes og ligningen løses.

sin(58)  $\frac{1}{|BC|}$  = sin(79)  $\frac{1}{9.8}$   $\Leftrightarrow$  $sin(58) \cdot 9.8 = sin(79) \cdot |BC| \Leftrightarrow$  $|BC| =$  $sin(58) \cdot 9.8$  $\frac{120}{\sin(79)}$  = 8.466

Så er længden  $|BC|$  ca. 8.466km.

b) Arealet bestemmes vha. ½appelsinformlen.

$$
T_{ABC} = \frac{1}{2} \cdot |BC| \cdot |AC| \cdot \sin(C)
$$

Værdierne indsættes og man har

$$
T_{ABC} = \frac{1}{2} \cdot 8.466 \cdot 9.8 \cdot \sin(43) = 28.291
$$
  
Arealet er hermed  $T_{ABC} = 28.291km^2$ 

*Opgave 9*

a) Metode  $1)$ Her anvendes renteformlen.

Her er

$$
K_{10} = 13359000, K_0 = 11105000, n = 10, r = ?
$$

 $K_n = K_0 \cdot (1 + r)^n$ 

Man indsætter sine værdier.

$$
13359000 = 11105000 \cdot (1+r)^{10} \Leftrightarrow
$$
  
\n
$$
\frac{13359000}{11105000} = (1+r)^{10} \Leftrightarrow
$$
  
\n
$$
\sqrt[10]{\frac{13359000}{11105000}} = 1+r \Leftrightarrow
$$
  
\n
$$
r = \left(\sqrt[10]{\frac{13359000}{11105000}} - 1\right) \cdot 100\% = 1.865\%
$$

Som er det, man skulle argumentere for!

**Fortsættes næste side**

Metode 2)

Hvis 1994 er  $x = 0$ , så er 2004 hermed  $x = 10$ , altså er der to x-værdier. Disse værdier har den respektive  $y$ -værdi, så tallene  $a$  og  $b$  regnes.

$$
a = \sqrt[32]{\frac{y_2}{y_1}} = \sqrt[10-0]{\frac{13359000}{11105000}} = 1.01865
$$

Så anvendes fremskrivningsfaktoren og man får

 $a = 1 + r$ 

Her indsættes  $a$ -værdien.

 $1.01865 = 1 + r$  ⇔  $r = 0.01865$  ⇔  $r% = 0.01865 \cdot 100% = 1.865\%$ Som er den værdi, man ønsker.

b) Hvis man tog udgangspunkt i metode 2, så har man

$$
b = \frac{y_1}{a^{x_1}} = \frac{11105000}{1.01865^0} = 11105000
$$

Så er regneforskriften

$$
f(x) = 11105000 \cdot 1.01865^{x}
$$

(En personlig bemærkning er, at man bør skrive  $t$ , som repræsenterer tiden...)

c)  $Metode 1)$ 

Man anvender renteformlen. Den dobbelte værdi må være  $\Box$  $K_n = 11105000 \cdot 2 = 22210000$ 

Så er

$$
22210000 = 11105000 \cdot (1 + 0.01865)^n \Leftrightarrow
$$
  
\n
$$
\frac{22210000}{11105000} = 1.01865^n \Leftrightarrow
$$
  
\n
$$
\ln \left( \frac{22210000}{11105000} \right) = n \cdot \ln(1.01865) \Leftrightarrow
$$
  
\n
$$
n = \frac{\ln \left( \frac{22210000}{11105000} \right)}{\ln(1.01865)} = 37.511
$$

Så der vil gå ca. 37.511 år før, at affaldet er fordoblet.

Metode 2)

Man anvender fordoblingskonstanten.

$$
T_2 = \frac{\ln(2)}{\ln(1.01865)} = 37.511
$$

### *Opgave 10*

a) Lad den lange funktion være givet.

 $f(x) = 1097.9 - 35.8309x + 0.39877x^2 - 0.00150341x^3$  $88 \leq x \leq 99$ Så tegnes grafen.

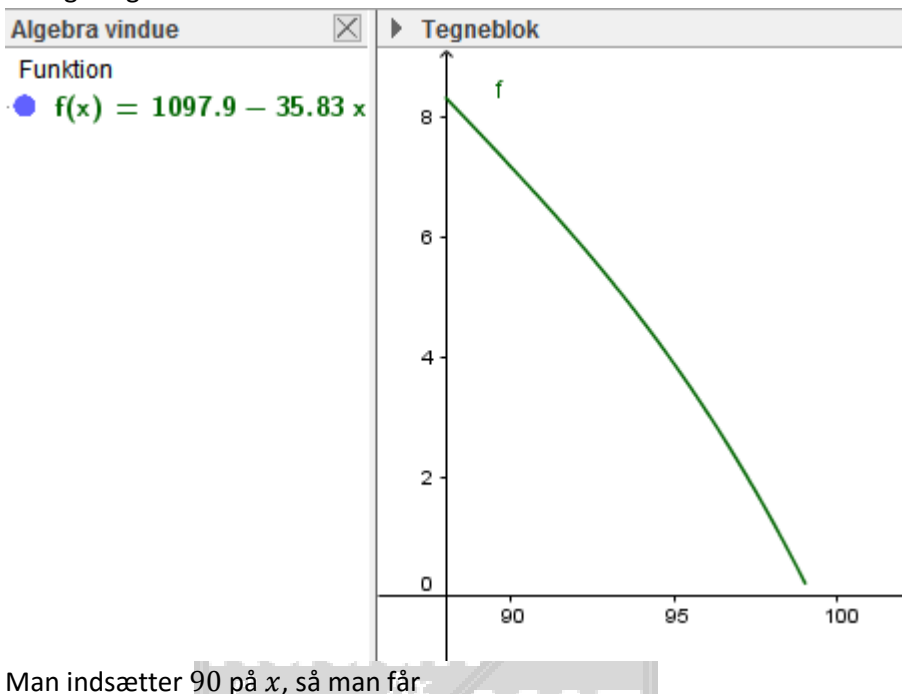

 $f(90) = 1097.9 - 35.8309 \cdot 90 + 0.39877 \cdot 90^2 - 0.00150341 \cdot 90^3 = 7.17011$ Så efter ca. 7 timer er temperaturen ca.  $90^{\circ}F$  i personen.

b) Man skal løse en ligning.  $1097.9 - 35.8309x + 0.39877x^{2} - 0.00150341x^{3} = 2$ ⇕ *Ligningen løses for x vha. CAS-værktøjet WordMat.*   $x = 97.2273$ 

Så efter ca. 2 timer er temperaturen ca. 97.2273°F

### *Opgave 11 - 29. maj 2013 Matematik B, GL-version*

a) Da opgavekommissionen har valgt at lave en gl version, løses den også……. Her anvendes Excel for løsning af den stillede opgave. Det ses, at der er tale om grupperede observationer.

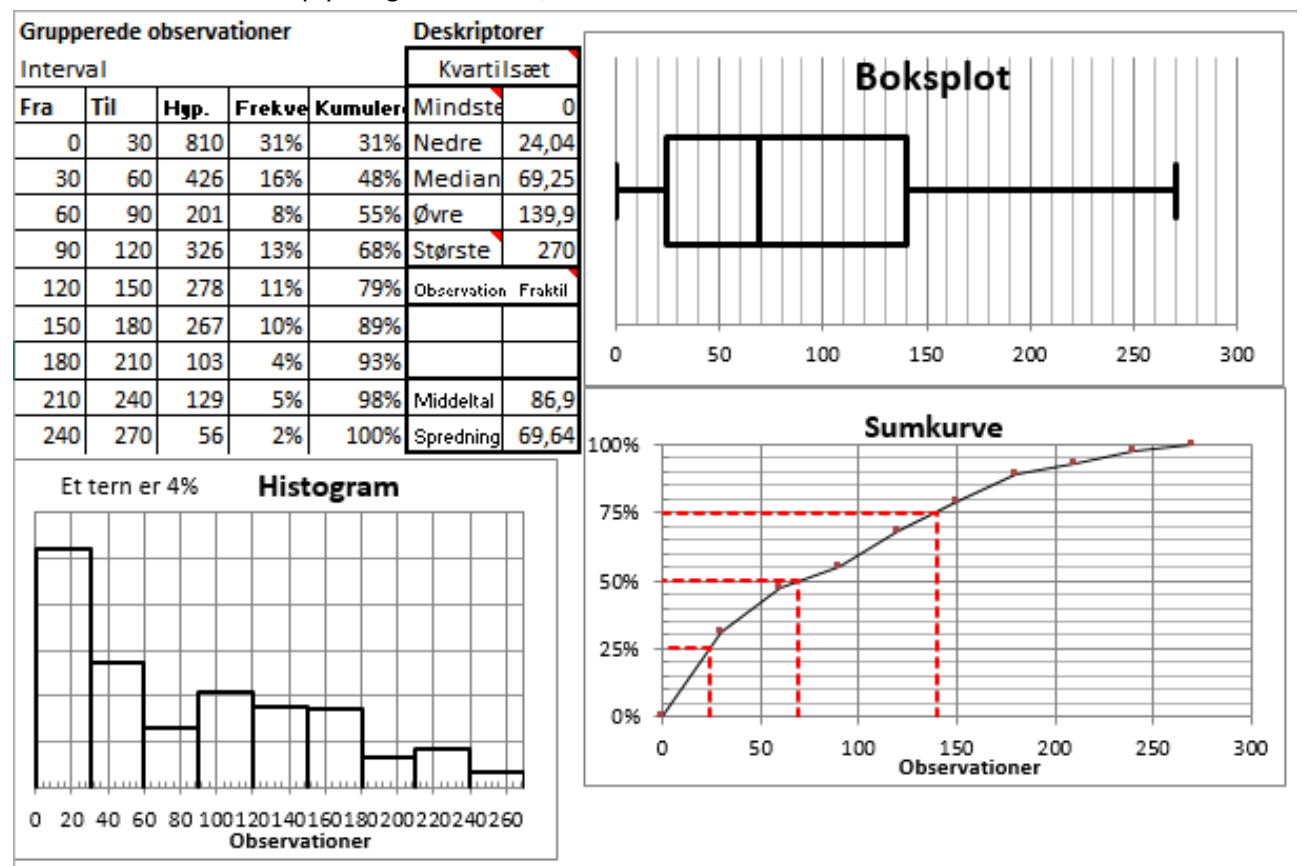

#### Metode 1)

Alle oplysninger indtastes, som det ses nedenfor:

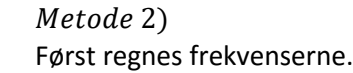

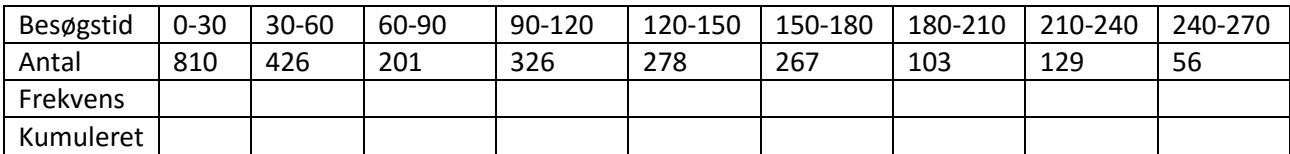

Beregning af frekvensen sker på baggrund af hyppigheden divideret med det maksimale antal observationer.

 $\text{Antal}_{mak}$  810 + 426 + 201 + 326 + 278 + 267 + 103 + 129 + 56 = 2596 Der regnes for det første del, men princippet er det samme hele vejen igennem.

$$
\frac{810}{2596} \cdot 100\% = 31.201849 \approx 31\%
$$

Derved udfyldes den ovenstående tabel på næste side. De kumuleret frekvenser regnes ved første frekvens + anden frekvens. Altså

$$
31\% + 16\% = 48\%
$$

**Fortsættes næste side**

(

Side **6** ud af **10** 

## **[matematikhfsvar.page.tl](http://www.matematikhfsvar.page.tl/)** 24. august 2016 | 24. august 2016

## Anders Jørgensen & Mark Kddafi

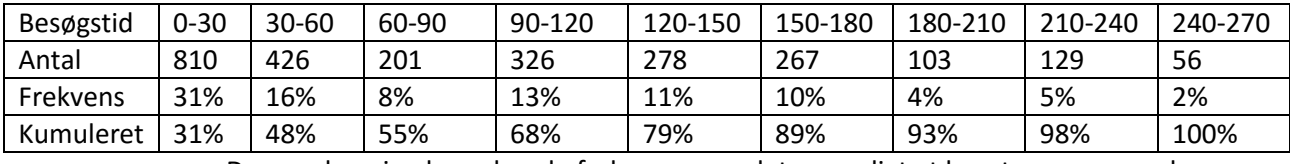

Da man har sine kumulerede frekvenser, er det nu muligt at konstruere en sumkurve.

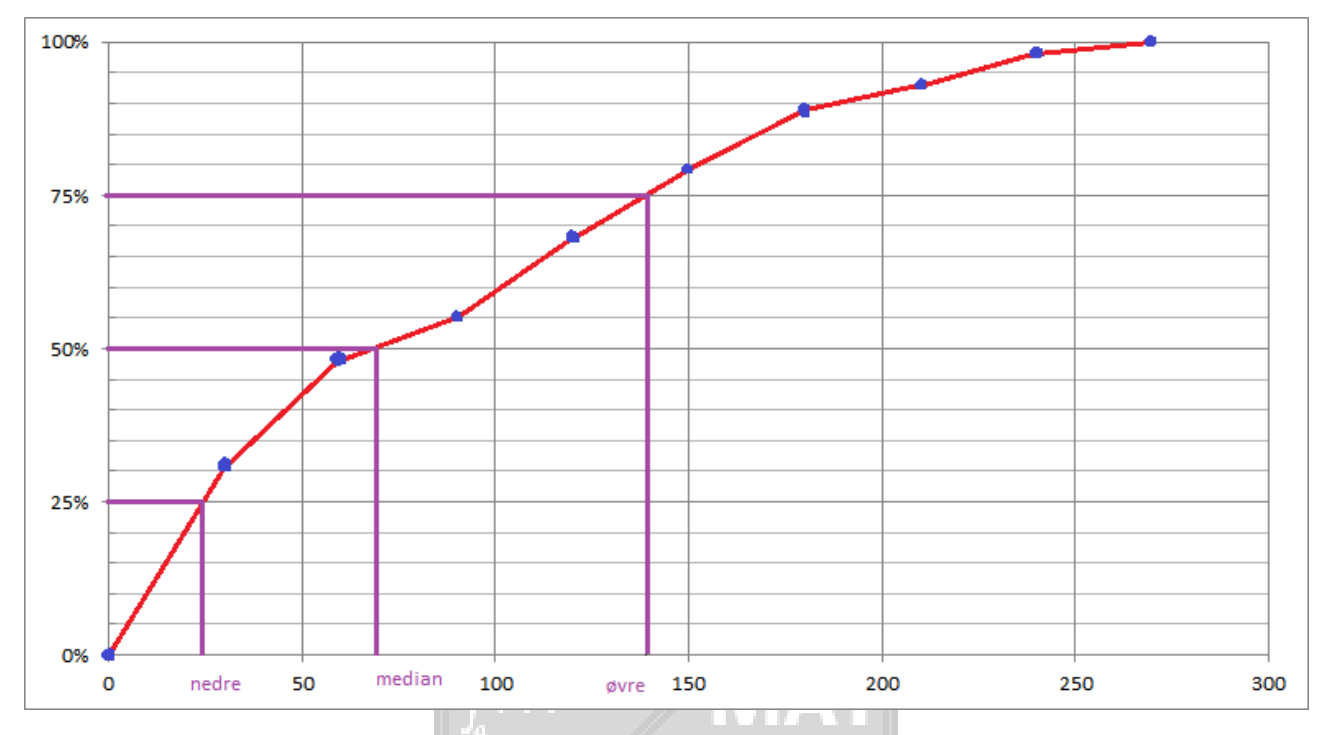

b) Det ses, at 100sekunder er 60%, så er 160 = 82.5% differencen tages.  $82.5\% - 60\% = 22.5\%$ 

Dvs. at den andel af personer der bruger fra 100 til 160 sekunder er ca. 22.5%.

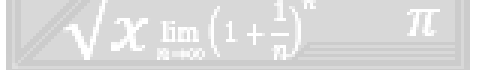

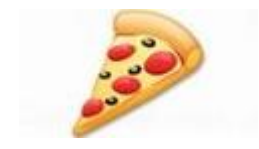

#### *Opgave 11 - 29. maj 2013 Matematik B*

a) Populationen ses at være antallet af danske husstande hvoraf stikprøven er 800 tilfældige husstand i Danmark, der er udvalgt.

 $H_0 =$  Her er internetadgangen uændret

b) Metode  $1)$ 

De forventede værdier regnes vha. omregning fra procent til tal vha. oplysninger fra den "blå kasse".

 $38\% = 0.38$ ,  $33\% = 0.33\%$ ,  $8\% = 0.08$ ,  $11\% = 0.11$ ,  $10\% = 0.1$ De forventede værdier regnes.

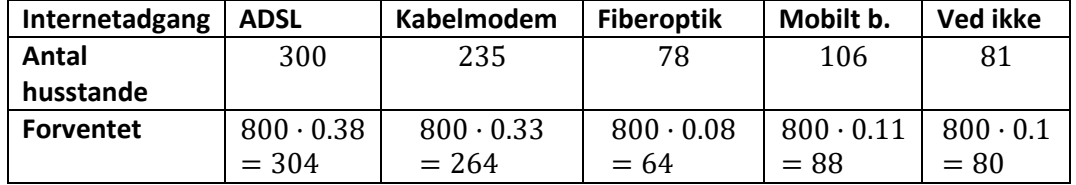

Så anvendes der en chi-anden-test pr. håndkraft, man har så

 $\chi$ 

$$
^2 = \frac{(O_k - F_k)^2}{F_k}
$$

Man indsætter værdierne.

$$
\chi^2 = \frac{(300 - 304)^2}{304} + \frac{(235 - 264)^2}{264} + \frac{(78 - 64)^2}{64} + \frac{(106 - 88)^2}{88} + \frac{(81 - 80)^2}{80}
$$

Her er teststørrelsen

$$
\chi^2=9.995
$$

Hermed har man sin teststørrelse. Desuden er der tale om et signifikansniveau på 5%, altså aflæser man den kritiske værdi. Her ses det, at den kritiske værdi er

Kritiskværdi = 9.49, frihedsgrader = 4

Da teststørrelsen er større end den kritiske værdi, forkastes nulhypotesen. Der er altså sket en ændring fra husstand og internet.

Metode 2)  $with(Gym):$ 

De forventede værdier regnes. Fra før har man de omregnede tal fra procent til tal.

0.38 800; 0.33 800; 0.08 800; 0.11 800; 0.10 800

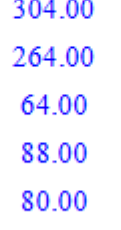

På baggrund af de forventede værdier der blev regnet, kan man definere det og udføre chi-anden-test.

**Fortsættes næste side**

*Opgave 12*

 $obs := [300, 235, 78, 106, 81]$ : for $v := [304, 264, 64, 88, 80]$ :

ChiKvadratGOFtest(obs, forv, level = 0.05)

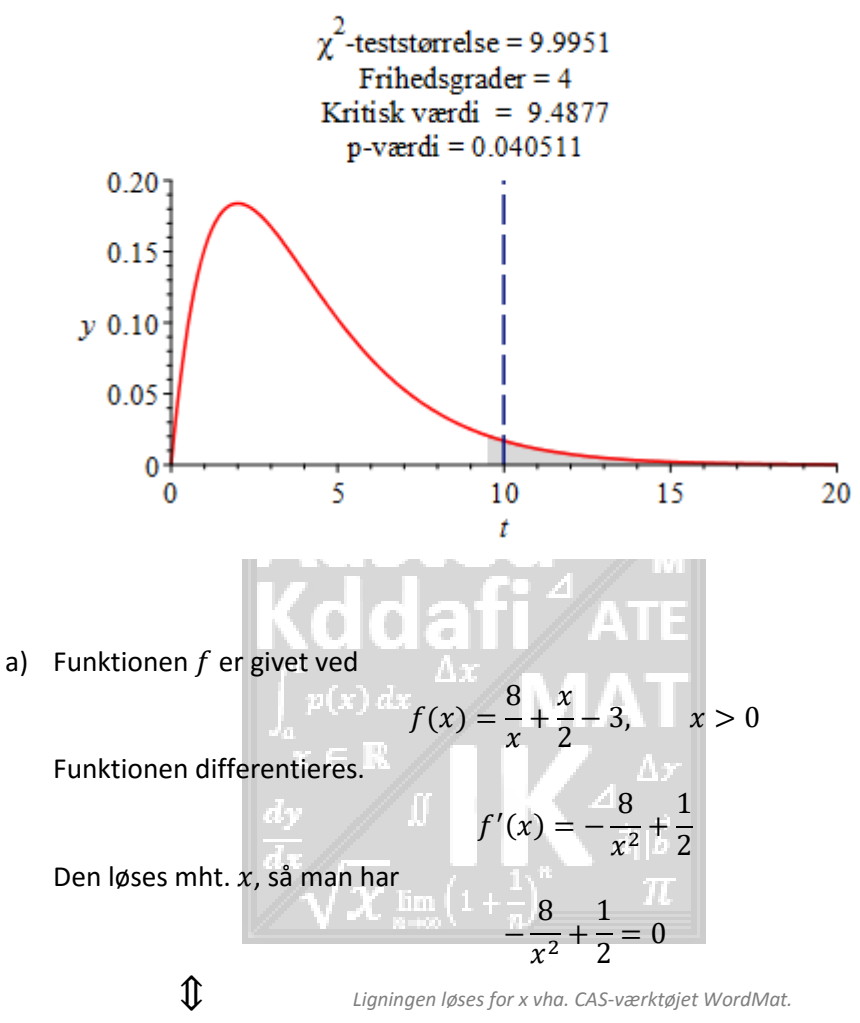

 $x = -4$  V  $x = 4$ 

Her er  $x > 0$ , så den negative værdi forkastes. Monotoniforholdene bestemmes vha. den dobbelte afledede og man har

$$
f''(x) = \frac{16}{x^3}
$$

Den aflededes værdi,  $x = 4$  indsættes.

$$
f''(4) = \frac{16}{4^3} = \frac{16}{64} = \frac{1}{4}
$$

Altså er $\frac{1}{4}$  > 0, dvs. lokalt minimum.

Hermed er konklusionen så, at:

f er aftagende i ]0; 4] og voksende i intervallet  $[4; \infty[$ 

**Fortsættes næste side**

Side **9** ud af **10** 

**matematikhfsvar.page.tl** 24. august 2016 | 24. august 2016

Anders Jørgensen & Mark Kddafi

b) I GeoGebra tegnes begge funktioner.

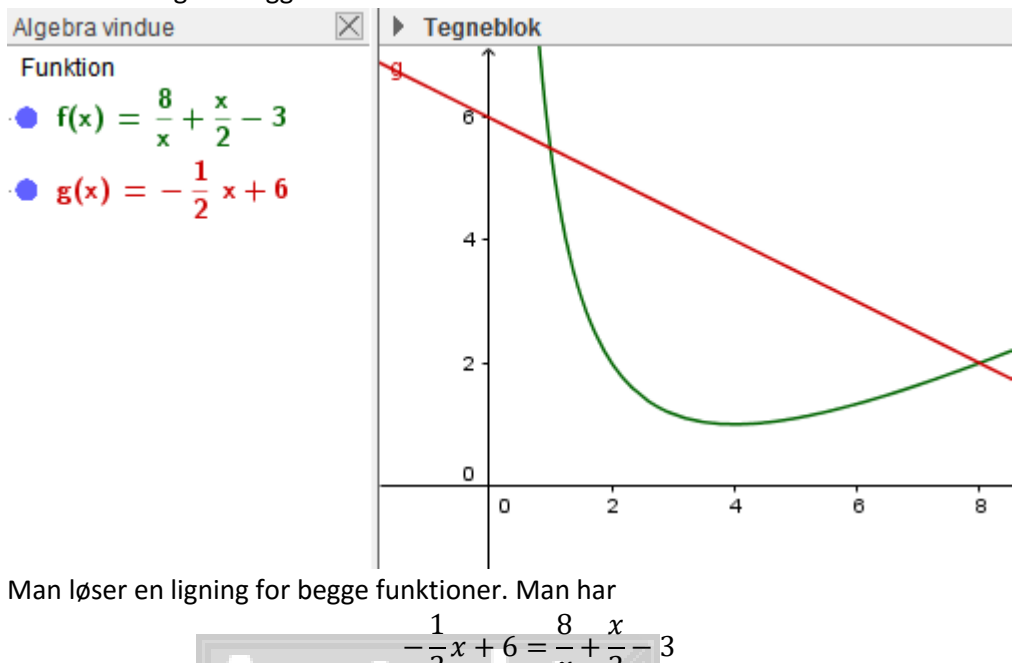

 $\frac{1}{2}x + 6 =$  $\frac{1}{x}$  +  $\frac{1}{2} - 3$ ⇕ *Ligningen løses for x vha. CAS-værktøjet WordMat.* 

$$
x = 1 - v
$$
\n
$$
x = 8
$$

Dermed anvendes integralregning og man bestemmer arealet.

$$
A = \int_{1}^{8} -\frac{1}{2}x + 6 - \left(\frac{8}{x} + \frac{x}{2} - 3\right)dx = \left[6x - \frac{x^2}{4} - \left(8 \cdot \ln(x) + \frac{x^2}{4} - 3x\right)\right]_{1}^{8}
$$

Så trækkes disse fra med de respektive tal og arealet fås.

$$
A = 6 \cdot 8 - \frac{8^2}{4} \frac{1}{1!} \left( 8 \cdot \ln(8) + \frac{8^2}{4} - 3 \cdot 8 \right) - \left( 6 \cdot 1 - \frac{1^2}{4} - \left( 8 \cdot \ln(1) + \frac{1^2}{4} - 3 \cdot 1 \right) \right)
$$
  
= 14.864  $\lim_{x \to \infty} \left( 1 + \frac{1}{n} \right)$ 

Hermed er arealet bestemt.